# **NAG Library Routine Document**

# G13ABF

Note: before using this routine, please read the Users' Note for your implementation to check the interpretation of **bold italicised** terms and other implementation-dependent details.

# 1 Purpose

G13ABF computes the sample autocorrelation function of a time series. It also computes the sample mean, the sample variance and a statistic which may be used to test the hypothesis that the true autocorrelation function is zero.

# 2 Specification

# 3 Description

The data consists of n observations  $x_i$ , for i = 1, 2, ..., n from a time series.

The quantities calculated are

(a) The sample mean

$$\bar{x} = \frac{\sum_{i=1}^{n} x_i}{n}.$$

(b) The sample variance (for  $n \ge 2$ )

$$s^{2} = \frac{\sum_{i=1}^{n} (x_{i} - \bar{x})^{2}}{(n-1)}.$$

(c) The sample autocorrelation coefficients of lags k = 1, 2, ..., K, where K is a user-specified maximum lag, and K < n, n > 1.

The coefficient of lag k is defined as

$$r_k = \frac{\sum_{i=1}^{n-k} (x_i - \bar{x})(x_{i+k} - \bar{x})}{\sum_{i=1}^{n} (x_i - \bar{x})^2}.$$

See page 496 of Box and Jenkins (1976) for further details.

(d) A test statistic defined as

$$STAT = n \sum_{k=1}^{K} r_k^2,$$

which can be used to test the hypothesis that the true autocorrelation function is identically zero.

If n is large and K is much smaller than n, STAT has a  $\chi_K^2$  distribution under the hypothesis of a zero autocorrelation function. Values of STAT in the upper tail of the distribution provide evidence against the hypothesis; G01ECF can be used to compute the tail probability.

Mark 25 G13ABF.1

G13ABF NAG Library Manual

Section 8.2.2 of Box and Jenkins (1976) provides further details of the use of STAT.

### 4 References

Box G E P and Jenkins G M (1976) *Time Series Analysis: Forecasting and Control* (Revised Edition) Holden–Day

### 5 Parameters

1: X(NX) - REAL (KIND=nag wp) array

Input

On entry: the time series,  $x_i$ , for i = 1, 2, ..., n.

2: NX – INTEGER

Input

On entry: n, the number of values in the time series.

Constraint: NX > 1.

3: NK – INTEGER

Input

On entry: K, the number of lags for which the autocorrelations are required. The lags range from 1 to K and do not include zero.

Constraint: 0 < NK < NX.

4: XM - REAL (KIND=nag wp)

Output

On exit: the sample mean of the input time series.

5: XV - REAL (KIND=nag\_wp)

Output

On exit: the sample variance of the input time series.

6:  $R(NK) - REAL (KIND=nag_wp) array$ 

Output

On exit: the sample autocorrelation coefficient relating to lag k, for k = 1, 2, ..., K.

7: STAT – REAL (KIND=nag wp)

Output

On exit: the statistic used to test the hypothesis that the true autocorrelation function of the time series is identically zero.

8: IFAIL – INTEGER

Input/Output

On entry: IFAIL must be set to 0, -1 or 1. If you are unfamiliar with this parameter you should refer to Section 3.3 in the Essential Introduction for details.

For environments where it might be inappropriate to halt program execution when an error is detected, the value -1 or 1 is recommended. If the output of error messages is undesirable, then the value 1 is recommended. Otherwise, if you are not familiar with this parameter, the recommended value is 0. When the value -1 or 1 is used it is essential to test the value of IFAIL on exit.

On exit: IFAIL = 0 unless the routine detects an error or a warning has been flagged (see Section 6).

G13ABF.2 Mark 25

# 6 Error Indicators and Warnings

If on entry IFAIL = 0 or -1, explanatory error messages are output on the current error message unit (as defined by X04AAF).

Errors or warnings detected by the routine:

IFAIL = 1

On entry,  $NX \le NK$ , or  $NX \le 1$ , or  $NK \le 0$ .

IFAIL = 2

On entry, all values of X are practically identical, giving zero variance. In this case R and STAT are undefined on exit.

IFAIL = -99

An unexpected error has been triggered by this routine. Please contact NAG.

See Section 3.8 in the Essential Introduction for further information.

IFAIL = -399

Your licence key may have expired or may not have been installed correctly.

See Section 3.7 in the Essential Introduction for further information.

IFAIL = -999

Dynamic memory allocation failed.

See Section 3.6 in the Essential Introduction for further information.

# 7 Accuracy

The computations are believed to be stable.

### 8 Parallelism and Performance

G13ABF is threaded by NAG for parallel execution in multithreaded implementations of the NAG Library.

G13ABF makes calls to BLAS and/or LAPACK routines, which may be threaded within the vendor library used by this implementation. Consult the documentation for the vendor library for further information.

Please consult the X06 Chapter Introduction for information on how to control and interrogate the OpenMP environment used within this routine. Please also consult the Users' Note for your implementation for any additional implementation-specific information.

## 9 Further Comments

If n < 100, or  $K < 10\log(n)$  then the autocorrelations are calculated directly and the time taken by G13ABF is approximately proportional to nK, otherwise the autocorrelations are calculated by utilizing fast fourier transforms (FFTs) and the time taken is approximately proportional to  $n\log(n)$ . If FFTs are used then G13ABF internally allocates approximately 4n real elements.

If the input series for G13ABF was generated by differencing using G13AAF, ensure that only the differenced values are input to G13ABF, and not the reconstituting information.

Mark 25 G13ABF.3

G13ABF NAG Library Manual

# 10 Example

In the example below, a set of 50 values of sunspot counts is used as input. The first 10 autocorrelations are computed.

## 10.1 Program Text

```
Program g13abfe
1
      G13ABF Example Program Text
     Mark 25 Release. NAG Copyright 2014.
      .. Use Statements ..
     Use nag_library, Only: g13abf, nag_wp
      .. Implicit None Statement ..
      Implicit None
      .. Parameters ..
1
     Integer, Parameter
                                       :: nin = 5, nout = 6
      .. Local Scalars ..
!
      Real (Kind=nag_wp)
                                        :: stat, xm, xv
                                        :: i, ifail, nk, nx
     Integer
      .. Local Arrays ..
     Real (Kind=nag_wp), Allocatable :: r(:), x(:)
      .. Executable Statements ..
     Write (nout,*) 'G13ABF Example Program Results'
     Write (nout,*)
     Skip heading in data file
!
      Read (nin,*)
     Read in the problem size
     Read (nin,*) nx, nk
     Allocate (x(nx),r(nk))
!
     Read in data
     Read (nin,*) x(1:nx)
      Compute autocorrelation
      ifail = 0
     Call g13abf(x,nx,nk,xm,xv,r,stat,ifail)
     Display results
     Write (nout,99999) 'The first ', nk, ' coefficients are required'
     Write (nout,99998) 'The input array has sample mean ', xm
     Write (nout,99998) 'The input array has sample variance ', xv
     Write (nout,*) 'The sample autocorrelation coefficients are'
     Write (nout,*)
     Write (nout,*) '
                         Lag
                                Coeff
                                            Lag
                                                   Coeff'
     Write (nout, 99997)(i, r(i), i=1, nk)
      Write (nout,*)
     Write (nout, 99998) 'The value of STAT is ', stat
99999 Format (1X,A,I2,A)
99998 Format (1X,A,F12.4)
99997 Format (1X, I6, F10.4, I8, F10.4)
    End Program gl3abfe
```

#### 10.2 Program Data

```
G13ABF Example Program Data
50 10
5.0 11.0 16.0 23.0 36.0
58.0 29.0 20.0 10.0 8.0
3.0 0.0 0.0 2.0 11.0
27.0 47.0 63.0 60.0 39.0
28.0 26.0 22.0 11.0 21.0
```

G13ABF.4 Mark 25

```
    40.0
    78.0
    122.0
    103.0
    73.0

    47.0
    35.0
    11.0
    5.0
    16.0

    34.0
    70.0
    81.0
    111.0
    101.0

    73.0
    40.0
    20.0
    16.0
    5.0

    11.0
    22.0
    40.0
    60.0
    80.9
```

### 10.3 Program Results

```
G13ABF Example Program Results
```

```
The first 10 coefficients are required
The input array has sample mean 37.4180
The input array has sample variance 1002.0301
The sample autocorrelation coefficients are

Lag Coeff Lag Coeff
1 0.8004 2 0.4355
```

| ьад | Coeii   | ьад | Coeii   |
|-----|---------|-----|---------|
| 1   | 0.8004  | 2   | 0.4355  |
| 3   | 0.0328  | 4   | -0.2835 |
| 5   | -0.4505 | 6   | -0.4242 |
| 7   | -0.2419 | 8   | 0.0550  |
| 9   | 0.3783  | 10  | 0.5857  |
|     |         |     |         |

The value of STAT is 92.1231

This plot shows the autocorrelations for all possible lag values. Reference lines are given at  $\pm z_{0.975}/\sqrt{n}$ .

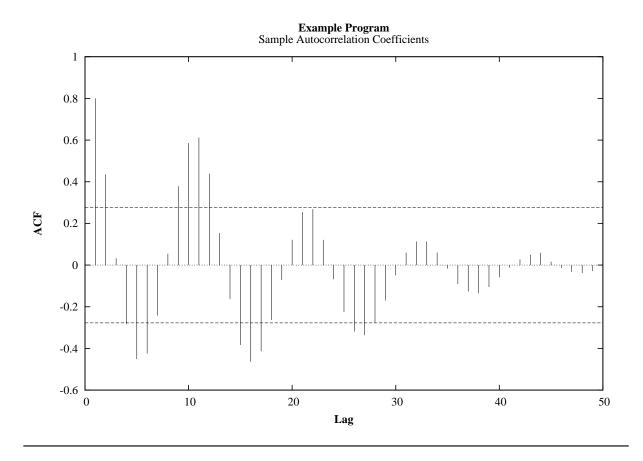

Mark 25 G13ABF.5 (last)